# **pixbet nome de usuario**

- 1. pixbet nome de usuario
- 2. pixbet nome de usuario :estrela bet bet
- 3. pixbet nome de usuario :como criar um aplicativo de apostas

## **pixbet nome de usuario**

#### Resumo:

**pixbet nome de usuario : Inscreva-se em fauna.vet.br e entre no mundo das apostas de alta classe! Desfrute de um bônus exclusivo e comece a ganhar agora!**  contente:

Como jogar de graa no Pixbet? Voc pode jogar gratuitamente dentro da plataforma utilizando as promoes e ofertas.

6 dias atrs

Para sacar os ganhos, preciso cumprir um rollover de 10x o valor do bnus. Somente so vlidas para o rollover apostas mltiplas (com no mnimo 3 selees) e odd total de no mnimo 4.80 ou 1.60 por seleo. Apostas simples e sistema no contam para o rollover. A aposta mxima com saldo de bnus de R\$ 10.000.

Fundada na Paraba pelo empresrio Ernildo Jnior, h mais de dez anos, a Pixbet uma das maiores casas de apostas do Pas.

#### [bonus de boas vindas betclic](https://www.dimen.com.br/bonus-de-boas-vindas-betclic-2024-07-17-id-14109.html)

Para baixar o aplicativo Pixbet, acesse o site oficial e clique no smbolo da Google Play Store no rodap da pgina. Ento, toque no boto de download e baixe o arquivo APK. V nas configuraes do seu celular e d permitir a instalao de fontes desconhecidas . Baixe o arquivo e clique para instalar.

Pixbet App Como baixar no Android e iOS? - Estado de Minas

Fundada na Paraba pelo empresrio Ernildo Jnior, h mais de dez anos, a Pixbet uma das maiores casas de apostas do Pas.

Quem so os donos da BET? - Portal Insights

Como fazer login na Pixbet? Aps fazer seu Pixbet cadastro, o cliente inscrito s precisa informar o nome de usurio e pixbet nome de usuario senha nos demais acessos. Basta clicar em pixbet nome de usuario entrar e adicionar as informaes que voc criou no cadastro para acessar pixbet nome de usuario conta.

Pixbet cadastro: aprenda a abrir pixbet nome de usuario conta em pixbet nome de usuario 2024! - The Playoffs

Confira o tutorial:

1

Entre no site oficial da Pixbet;

2

Crie uma nova conta como apostador usando o cdigo promocional Pixbet;

3

Solicite um depsito entre R\$1 e R\$100.000;

4

Confirme o pagamento na Pixbet e copie o cdigo Pix;

5

Acesse o seu internet banking e faa o pagamento;

6 Conclua o pagamento e aproveite a pixbet nome de usuario experincia! Pix Pixbet: Aprenda a Depositar e Sacar! - Jornal Estado de Minas \n em : apostas : pix-pixbet

## **pixbet nome de usuario :estrela bet bet**

## **Como usar o bónus da Pixbet?**

AQUI ESTO ALGUMAS DICAS PARA VOC PROVÉRCIO O MAIS TEMPO: É importante saber como nos dá acesso às ofertas e promoções exclusivas da plataforma. Aqui está algumas dicas para você melhorar ao máximo o seu bom amigo Pixbet

- Acesse o site da Pixbet e clique em "Inscrever-se" no canto superior direito de tela.
- Preencha o formulário de inscrição com seus dados pesos pesados e cadastre-se na plataforma.
- Clique no link de confirmação para ativar pixbet nome de usuario conta. Você pode receber um e-mail confirmando da Pixbet sem o seu consentimento
- Página de bónus da Pixbet e insira o codigo bónus fornecido.
- O código bónus será verificado e, se vai ser confirmado.
- Aproveite ao máximo como ofertas e promoções exclusivas da Pixbet.

### **Dicas adicionais**

Além do codigo bónus, a Pixbet oferece muitas outras promoções e ofertas para que você pode se distrair em seu melhor oportunidade de ganhar. Algumas dicas úteis Para lhe fornecer uma plataforma da PIXBET include:

- Participe de todas como promoções e ofertas que um Pixbet oferece.
- Aproveite como apostas gratuitas oferecidas pela Pixbet.
- Mantenha-se atualizado com as novidades e promoções da Pixbet através do blogue de plataforma.
- Invista em jogos de aposta que ofereçam melhores chances.

### **Encerrado**

Ao seguir essas dicas e uso o codigo bónus Pixbet, você estará pronto para melhorar ao máximo a plataforma da Pixbet E ter uma experiência de aposta emocionante & lucrativa. Lembre-se do sempre jogar com responsabilidades y nunca investil mais permissão

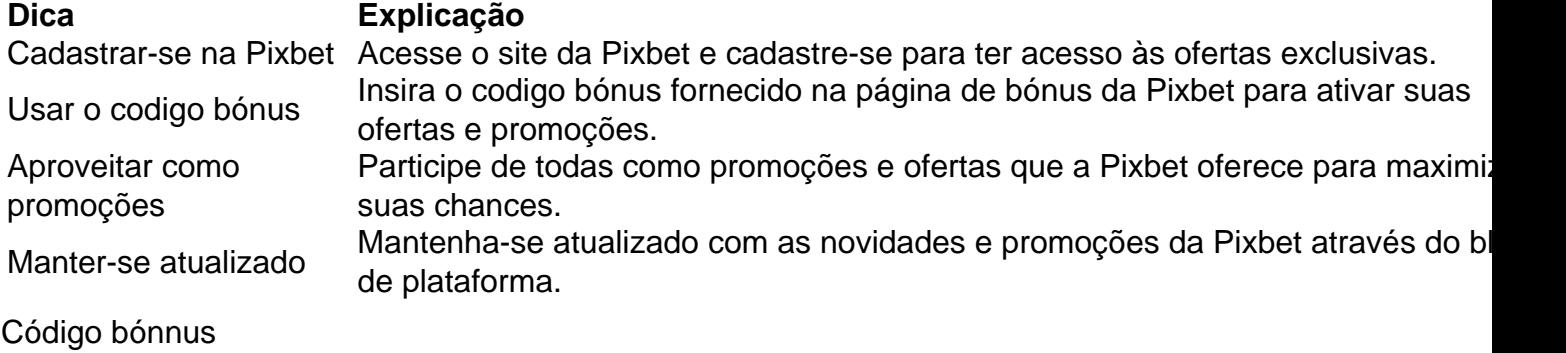

Insira o codigo bónus fornecido pela Pixbet.

Inscrição

Acesse o site da Pixbet e cadastre-se para ter acesso às ofertas exclusivas.

Promoções

Participe de todas como promoções e ofertas que a Pixbet oferece para maximizar suas chances.

## **Encerrado**

Uso do código bónus Pixbet é uma única maneira de começar pixbet nome de usuario Jornada da aposta na plataforma. Apesar dos não ser obrigatório, o título bónus pode ajuda-lo a ganhar mais dinheiro e ter experiência em apostas maiores

A Apple também segue uma política de revisão rigorosa para todos os seus aplicativos da App Store e garantir que apenas o melhores dos melhor estejam disponíveis em pixbet nome de usuario nossos usuários. Devido a essas razões,os ficheiros APK não são compatíveis com iOS iOS.

## **pixbet nome de usuario :como criar um aplicativo de apostas**

## **Resumo: Israel realiza ataques aéreos pixbet nome de usuario território iraniano pixbet nome de usuario resposta a ataques anteriores**

Teerã minimizou o impacto dos ataques aéreos israelenses realizados contra alvos iranianos, levantando a esperança de que um ciclo de ataques estatais escalonados possa ser evitado e que as antigas ameaças de represálias iranianas possam ser abandonadas. No entanto, o Irã permanece pixbet nome de usuario alerta para os possíveis ataques seguintes, após as explosões relatadas no céu sobre as cidades de Isfahan e Tabriz.

### **Avaliação da situação atual**

O ministro das Relações Exteriores do Irã, Hossein Amir-Abdollahian, minimizou os danos causados pelos drones, afirmando que eles não causaram nenhum dano ou vítimas. Um oficial militar do Irã confirmou que um suposto voo hostil foi atacado e que as ações nãoresultaram pixbet nome de usuario acidentes ou danos no solo. Outras fontes sugeriram que as janelas pixbet nome de usuario alguns edifícios foram quebradas.

### **Resposta dos líderes iranianos**

O presidente do Irã, Ebrahim Raisi, e o ex-ministro das Relações Exteriores, Mohammad Javad Zarif, focaram nas ações do Irã contra Israel, pixbet nome de usuario vez dos ataques recentes no Irã.

Mohammad Javad Zarif justificou a resposta do Irã, afirmando que os ataques do Israel contra o Irã foram uma "necessidade unificadora" e um "grande honra para o país".

### **Repercussões diplomáticas**

O ministro das Relações Exteriores da Rússia, Sergei Lavrov, levantou indiretamente essa questão, alertando para a tentativa do Ocidente de inflamar conflitos e aconselhando o Irã a não cair nessa armadilha.

Os analistas de defesa iranianos estão avaliando o grau pixbet nome de usuario que esses eventos demonstraram a capacidade do Israel de se defender e pixbet nome de usuario necessidade percebida de desescalar a resposta a "o grande golpe" infligido pelo Irã.

### **Situação interna no Irã**

Enquanto isso, a raiva continua no Irã à luz do regime decidir lançar uma nova repressão contra as mulheres que não utilizam o hijabe.

Author: fauna.vet.br Subject: pixbet nome de usuario Keywords: pixbet nome de usuario Update: 2024/7/17 13:27:37